## **APPLICATIONS OF GOOGLE EARTH 2-DAY WORKSHOP**

## Google earth

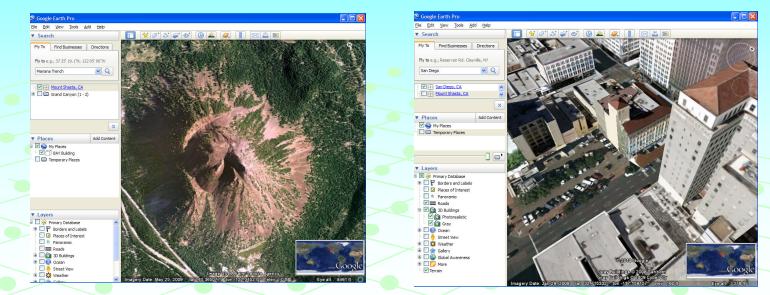

POIs, Places data, Distance & Areas, Intro to Sketch-Up, Creating polygons, Annotating GE, Tours, Style **Templates, Importing GIS Data, Importing Addresses, GPS Data, Timelines/Historical Imagery, Map Overlays, Topo Maps from Web Mapping Services,** Flight Simulator, Data Integration Case Studies, KML Tutorial, Layer/Map to KML, Creating Graphs, etc University of South Florida St. Petersburg 2-Days 9am to 4pm **Register online at** http://www.stpt.usf.edu/gisWorkshop/ Contact: Barnali Dixon bdixon@stpt.usf.edu

(727-873-4025) with questions